**1337player Crack Free For Windows**

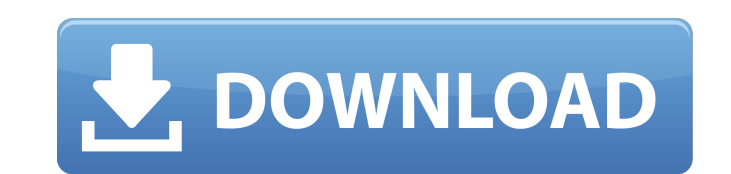

#### **1337player Crack+ Free Download For PC [Updated]**

Default Player Default Player brings a familiar interface to web pages that are to be played. with Default Player, you can view and control an HTML5 video element. You can choose between two skin styles, The Dark and The Make Music! #1, #2, #3, #4, #5, #6, #7, #8, #9, #10, #11, #12 With Default Player, you can view and control an HTML5 video element. Default Player offers an intuitive user interface and, in addition to loading a video file progress in Firefox and IE Web browser We've taken care of the high volume of usage and have saved your progress. We don't need to worry about the entry of your personal data. Default Player is very small and you can easil computer to the Default Player and it is then automatically added to your media list. The player supports the basic playback functions. For example, you can pause and stop the stream, navigate back and forth using a slider go back or forward by 5 seconds. In addition, you can disable the toolbar and seek-bar, maintain the aspect ratio, automatically play the next video, make the frame stay on top of other windows, allow multiple instances, k player is very responsive to keystrokes and mouse commands and works smoothly while using a low-to-moderate amount of CPU and system memory, thus it doesn't burden the computer's activity. Let's Make Music! #1, #2, #3, #4, Player, you can view and control an HTML5 video element. Default Player offers an intuitive user interface and, in addition to loading a video file, it provides a convenient way to control it. We've saved your progress in usage and have saved your progress. We don't need to worry

# **1337player (Updated 2022)**

aa67ecbc25

## **1337player Crack+ Free**

1337player Download Latest Release: 12.18.2006 Previous Release: 12.05.2006 Changelog: Version: 0.1 Size: 4.94 MB CPU Usage: Interface: Standard Multimedia: Mpeg4s Decoder DMO, AVI Splitter Requirements: 4 Mb of free memor 1337 player is a video player with standard tools, that fully utilizes DirectX9 and can be handled by all types of users, regardless of their skill level. After a quick and uneventful setup procedure, you can view the stan into the player using either the file browser or "drag and drop" function. 1337player supports a wide range of video file types, including AVI, MP4, WMV, MPEG, ASF, and FLV. In addition, you can open clips from URL, load s switch to full-screen mode and select the full-screen resolution. As we have previously mentioned, the application integrates basic video player functions. For example, you can pause and stop the stream, navigate back and current folder, as well as go back or forward by 5 seconds. Furthermore, you can disable the toolbar and seek-bar, maintain the aspect ratio, automatically play the next video, make the frame stay on top of other windows, the font size. 1337player also offers support for several filters, namely Audio Renderer, Video Mixing Renderer 9, MP3 Decoder DMO, 1337player Subtitle Mixer, Mpeg4s Decoder DMO and AVI Splitter. The video player is very r smoothly while using a low-to-moderate amount of CPU and system memory, thus it doesn't burden the computer's activity. No error dialogs have been shown in our tests and the tool did not hang or crash. Thanks to its intuit how to work with 1337player. 1337player Description: 1337player Download Latest Release: 12

### **What's New In 1337player?**

- 1337 player is a video player with standard tools, that fully utilizes DirectX9 and can be handled by all types of users, regardless of their skill level. After a quick and uneventful setup procedure, you can view the st loaded into the player using either the file browser or "drag and drop" function. 1337player supports a wide range of video file types, including AVI, MP4, WMV, MPEG, ASF, and FLV. In addition, you can open clips from URL, as switch to full-screen mode and select the full-screen resolution. As we have previously mentioned, the application integrates basic video player functions. For example, you can pause and stop the stream, navigate back a current folder, as well as go back or forward by 5 seconds. Furthermore, you can disable the toolbar and seek-bar, maintain the aspect ratio, automatically play the next video, make the frame stay on top of other windows, the font size. 1337player also offers support for several filters, namely Audio Renderer, Video Mixing Renderer 9, MP3 Decoder DMO, 1337player Subtitle Mixer, Mpeg4s Decoder DMO and AVI Splitter. The video player is very r smoothly while using a low-to-moderate amount of CPU and system memory, thus it doesn't burden the computer's activity. No error dialogs have been shown in our tests and the tool did not hang or crash. Thanks to its intuit how to work with 1337player. 1337player Video Playback: - 1337player is a video player with standard tools, that fully utilizes DirectX9 and can be handled by all types of users, regardless of their skill level. After a qu window with the minimalistic layout, where videos can be loaded into the player using either the file browser or "drag and drop" function. 1337player supports a wide range of video file types, including AVI, MP4, WMV, MPEG

#### **System Requirements:**

DirectX Version: DirectX 12 or 11. CPU: Intel® Core™ i5-3570K or Intel® Core™ i7-3770K or AMD Phenom™ II X6 1075T GPU: NVIDIA® GeForce® GTX 770/AMD Radeon HD 7950 or above. RAM: 8GB HDD: 25GB OS: Windows 7 SP1 64-bit or W Solomons.tv is a video game developer and

Related links:

<http://aqaratalpha.com/?p=35433>

<http://dottoriitaliani.it/ultime-notizie/senza-categoria/metric-conversion-download-x64/> <https://l1.intimlobnja.ru/wp-content/uploads/2022/07/quardel.pdf> <https://giovanimaestri.com/2022/07/11/descartes3d-crack-free-download-mac-win-2022/> <http://lawcate.com/wp-content/uploads/2022/07/IARESTtest.pdf> <https://breathelifebr.org/wp-content/uploads/2022/07/delsoma.pdf> <https://unimedbeauty.com/wp-content/uploads/2022/07/promheav.pdf> [https://searcheuropeanjobs.com/wp-content/uploads/2022/07/Easy\\_Rip\\_PRO.pdf](https://searcheuropeanjobs.com/wp-content/uploads/2022/07/Easy_Rip_PRO.pdf) [https://boatripz.com/wp-content/uploads/2022/07/File\\_Comparator\\_Crack\\_\\_\\_For\\_PC.pdf](https://boatripz.com/wp-content/uploads/2022/07/File_Comparator_Crack___For_PC.pdf) <https://firmateated.com/wp-content/uploads/2022/07/forpai.pdf> <https://aceon.world/gpycompile-crack-pc-windows/> [https://azizeshop.com/wp-content/uploads/2022/07/Windows\\_Drive\\_Icon\\_Changer\\_Crack\\_\\_\\_Activation\\_Key.pdf](https://azizeshop.com/wp-content/uploads/2022/07/Windows_Drive_Icon_Changer_Crack___Activation_Key.pdf) <http://www.ecomsrl.it/?p=30079> [https://aposhop-online.de/wp-content/uploads/2022/07/Tipard\\_Youtube\\_Video\\_Converter\\_\\_Crack\\_With\\_Full\\_Keygen.pdf](https://aposhop-online.de/wp-content/uploads/2022/07/Tipard_Youtube_Video_Converter__Crack_With_Full_Keygen.pdf) <https://livecuriously.net /wp-content/uploads/2022/07/faddjan.pdf> <https://mercatoposto.com/wp-content/uploads/2022/07/janwyli.pdf> <https://hoboshuukan.com/microsoft-visio-viewer-crack-with-license-key-download/> <https://shoppibear.com/wp-content/uploads/2022/07/whytulri.pdf> <http://www.rti-evaluation.org/usb-device-protection-crack-2022-latest/> <https://www.godmotivated.org/wp-content/uploads/2022/07/ClickoMatic.pdf>